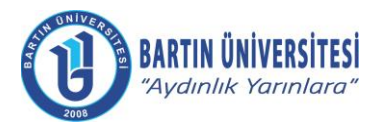

## **EĞİTİM FAALİYET PROGRAMI**

*(Hizmet İçi Eğitimler)*

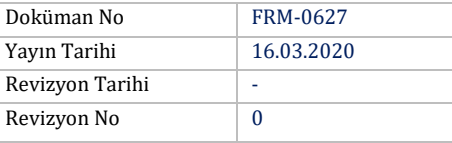

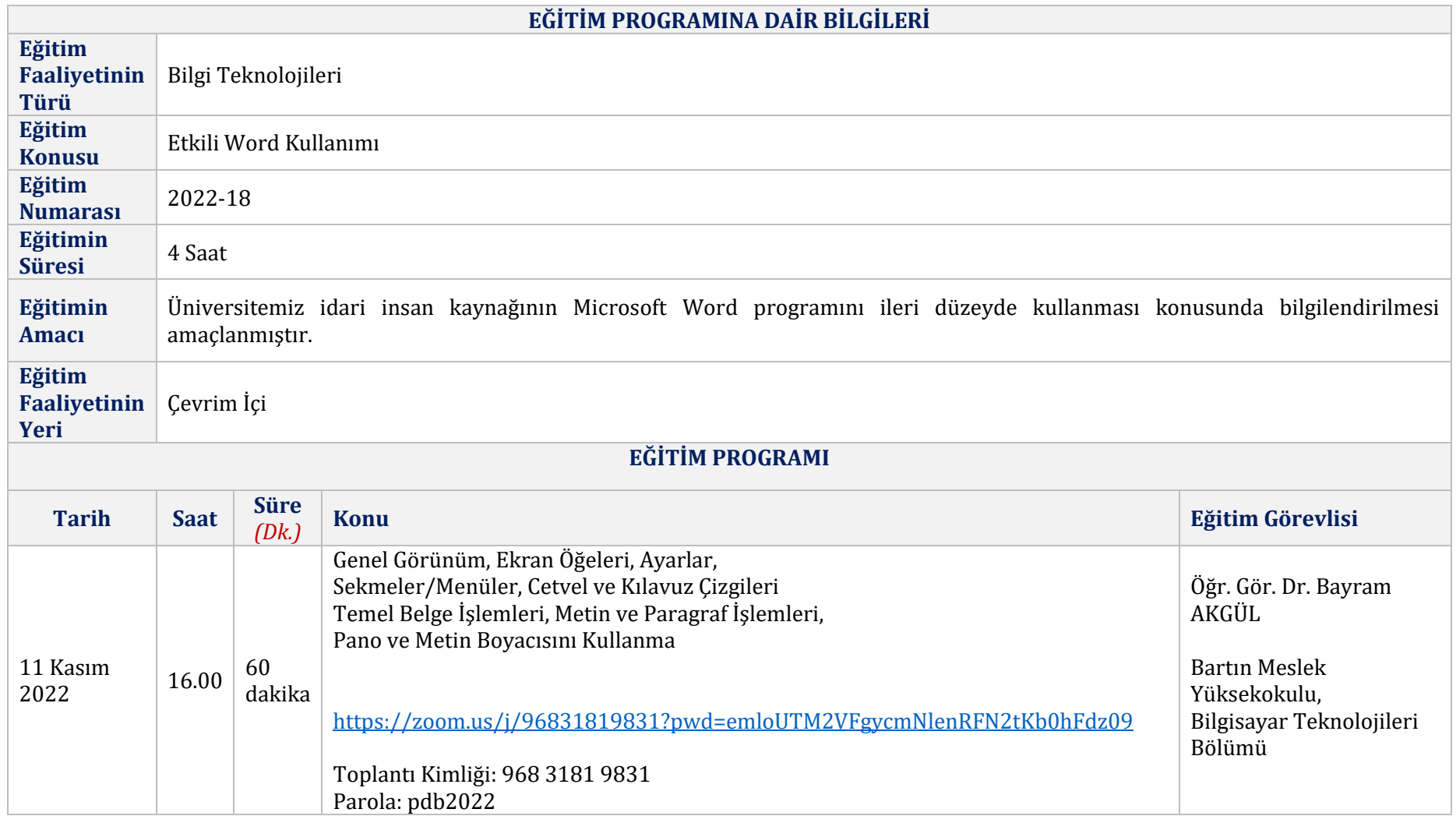

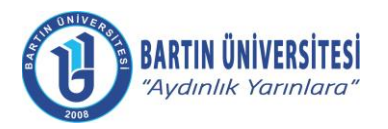

## **EĞİTİM FAALİYET PROGRAMI**

*(Hizmet İçi Eğitimler)*

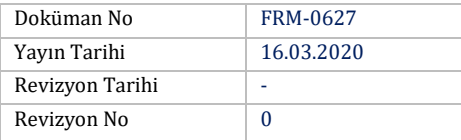

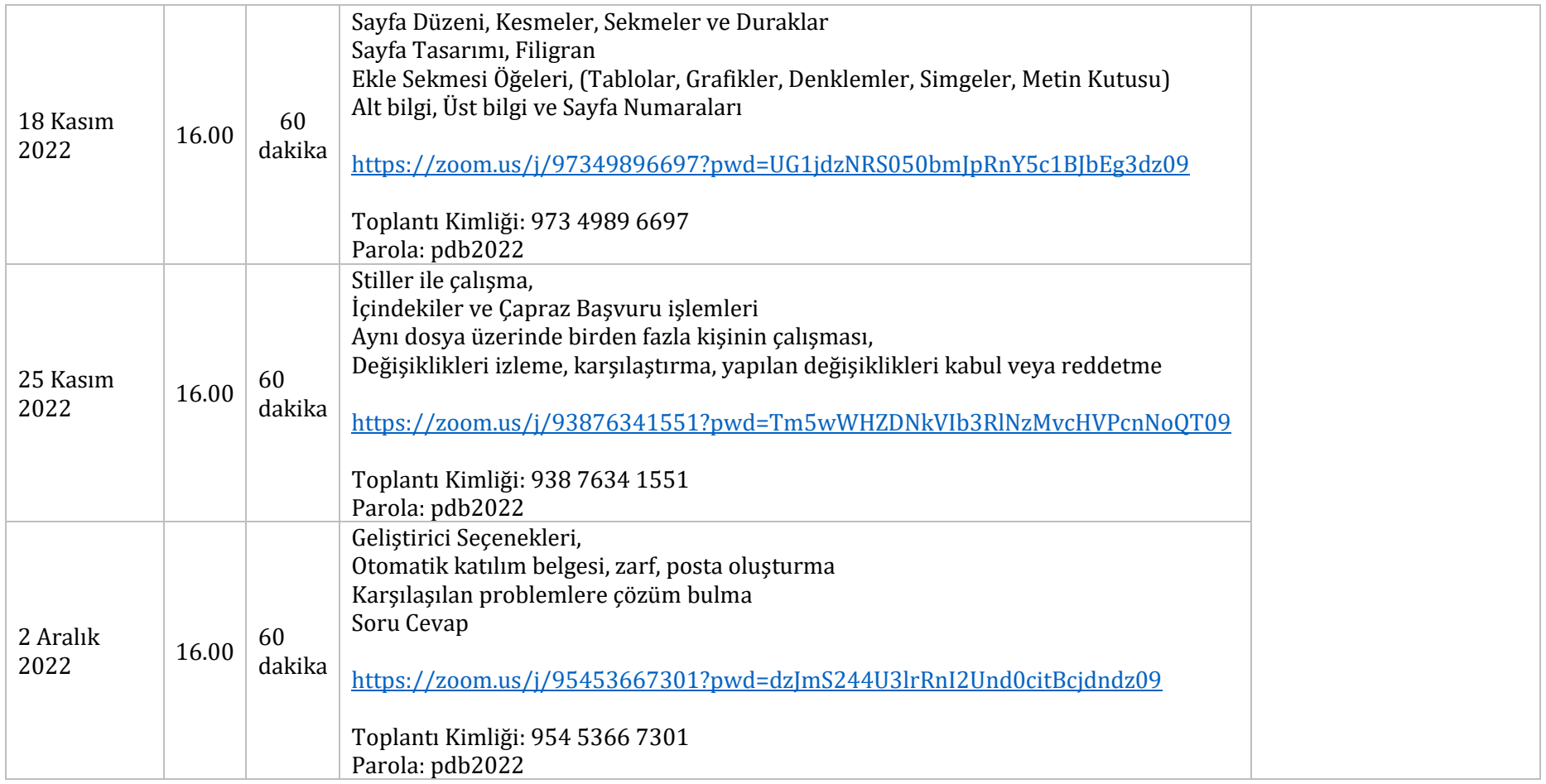